## Objectifs pédagogiques et déroulement de la séquence

## **TITRE DE LA SÉQUENCE : ePoubelle - Gestion du ramassage des poubelles**

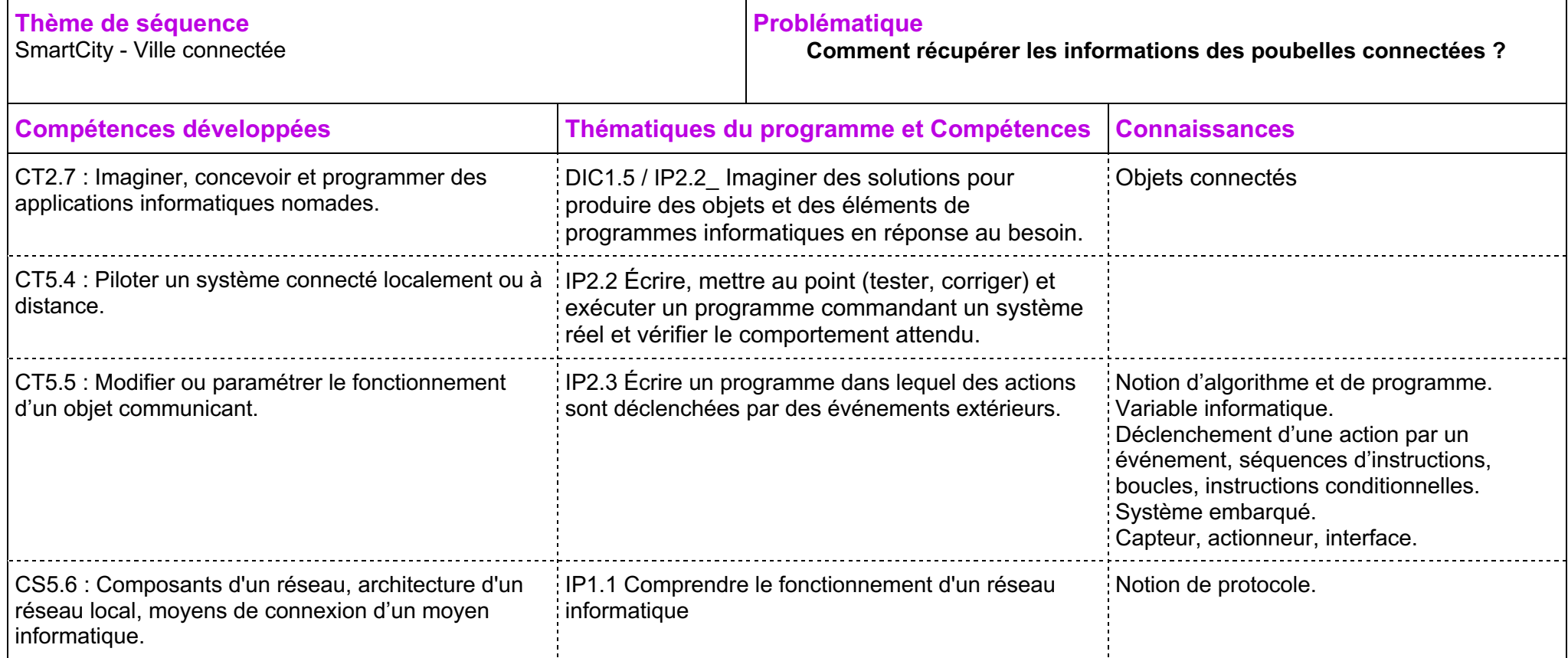

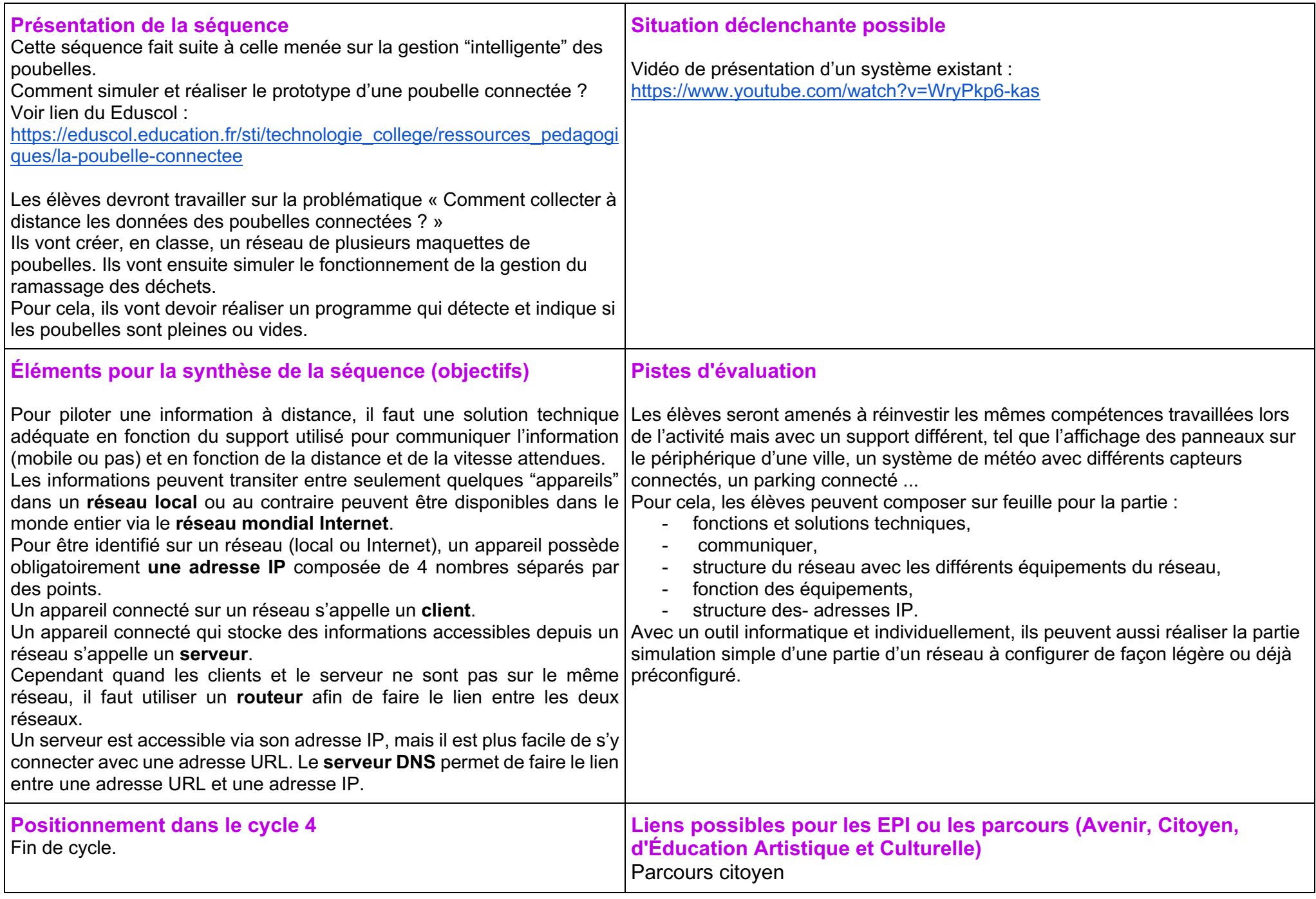

## **Proposition de progression au sein du cycle 4**

Cette proposition de séquence fait partie d'un triptyque de séquences : 5eme / 4eme / 3eme dont les notions sont abordées de façon spiralaire et curriculaire comme suit :

*Cela n'empêche pas la possibilité d'aborder 2 séquences dans la même année.*

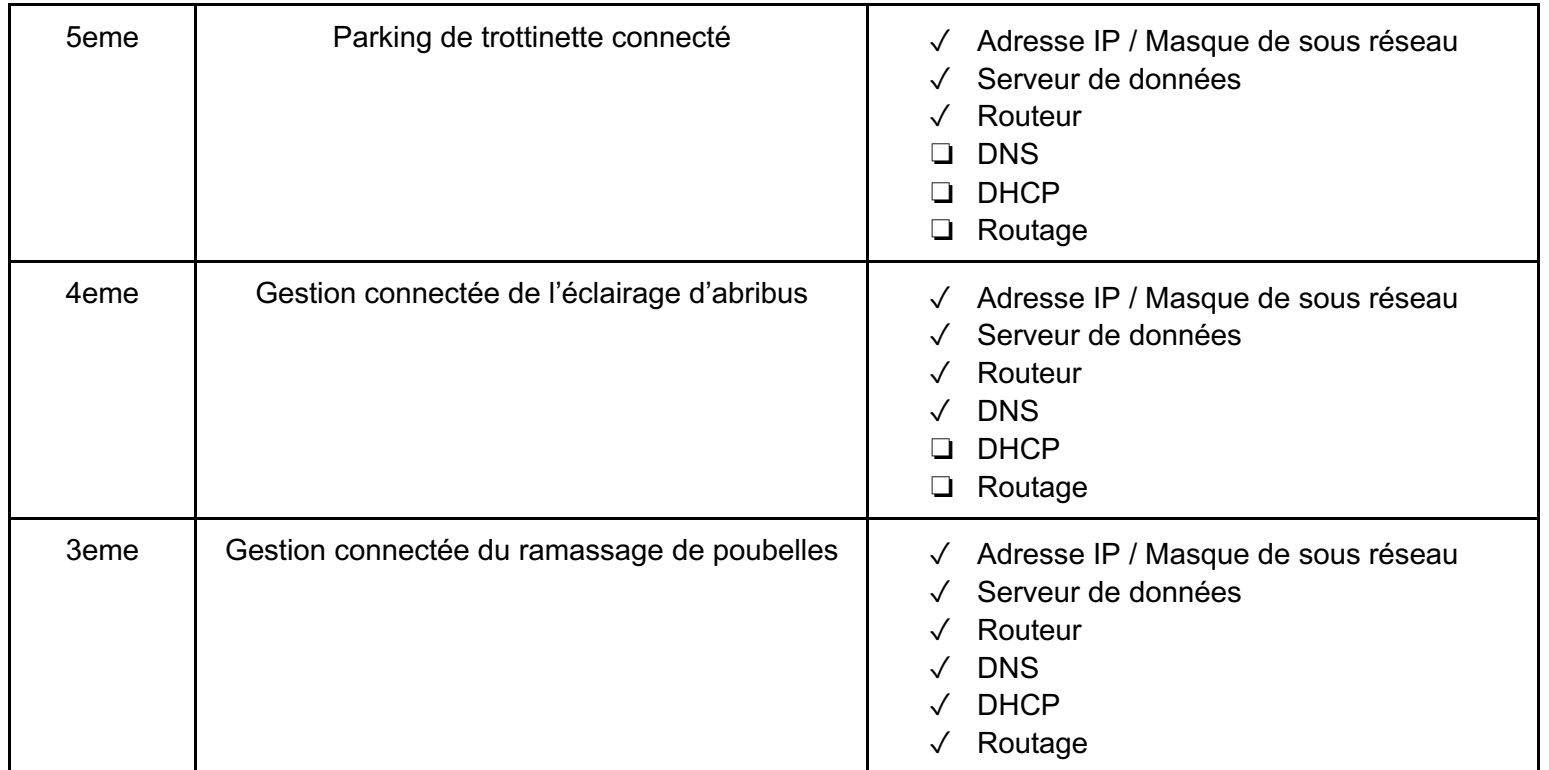

## **Proposition de déroulement de la séquence**

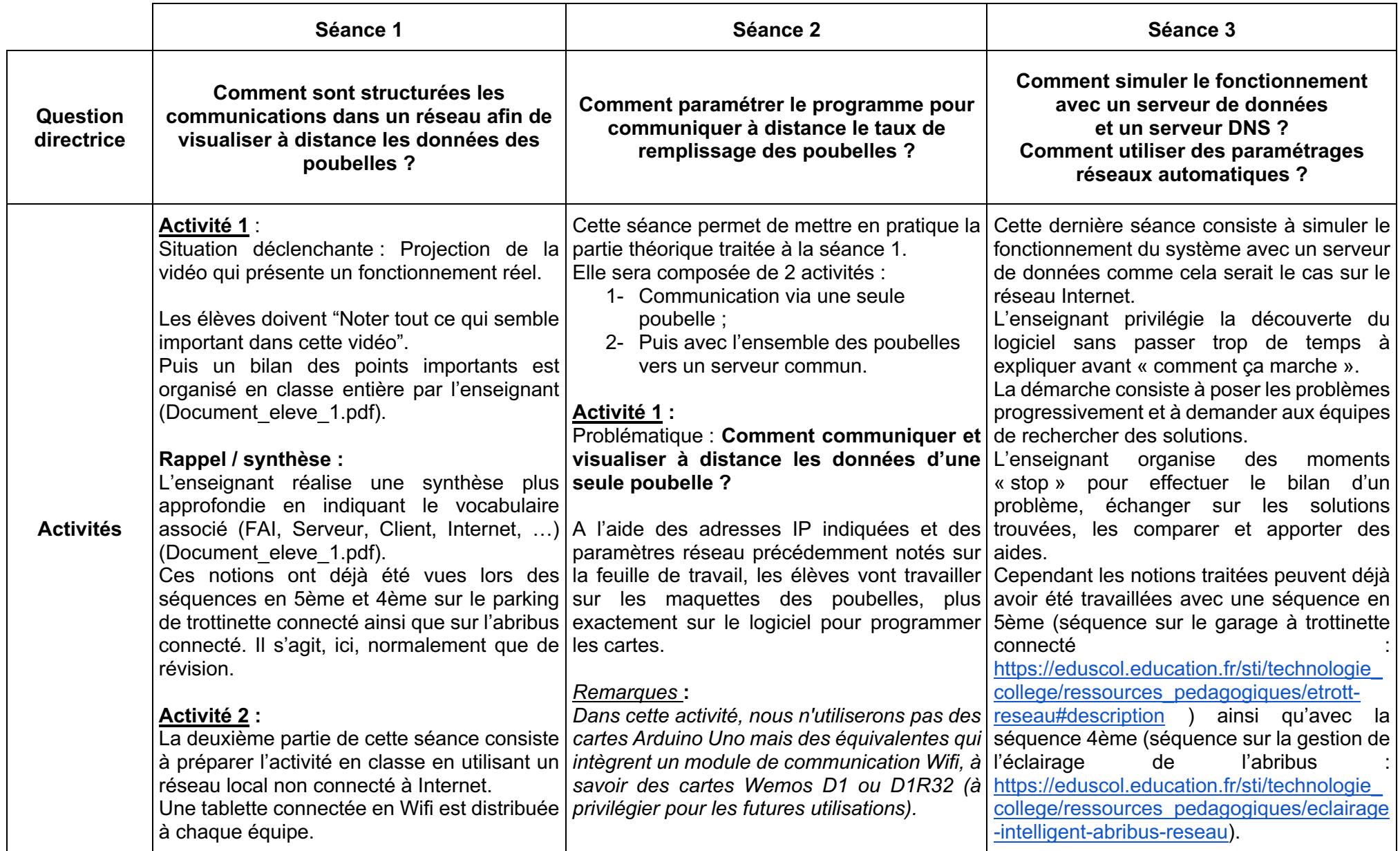

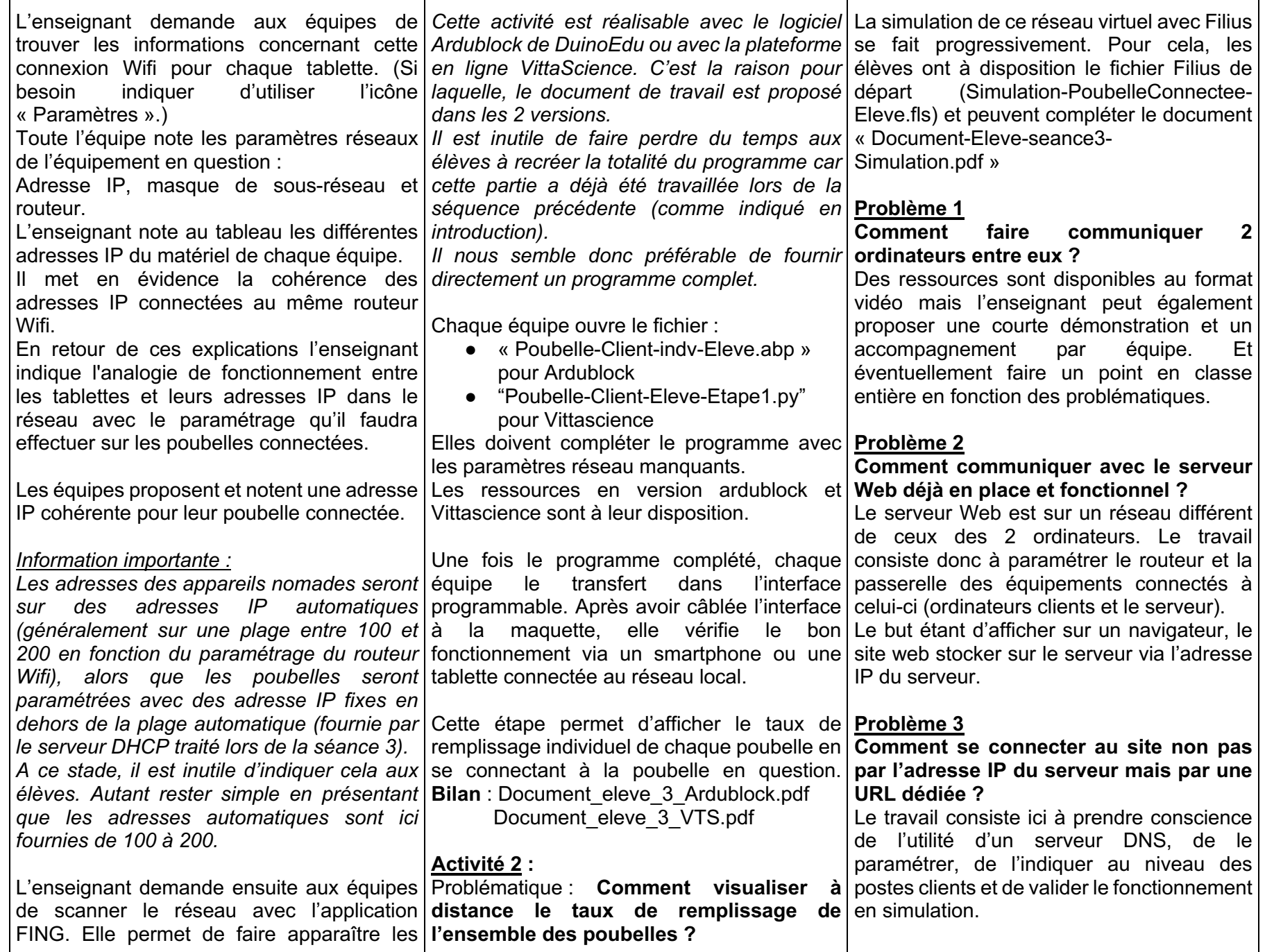

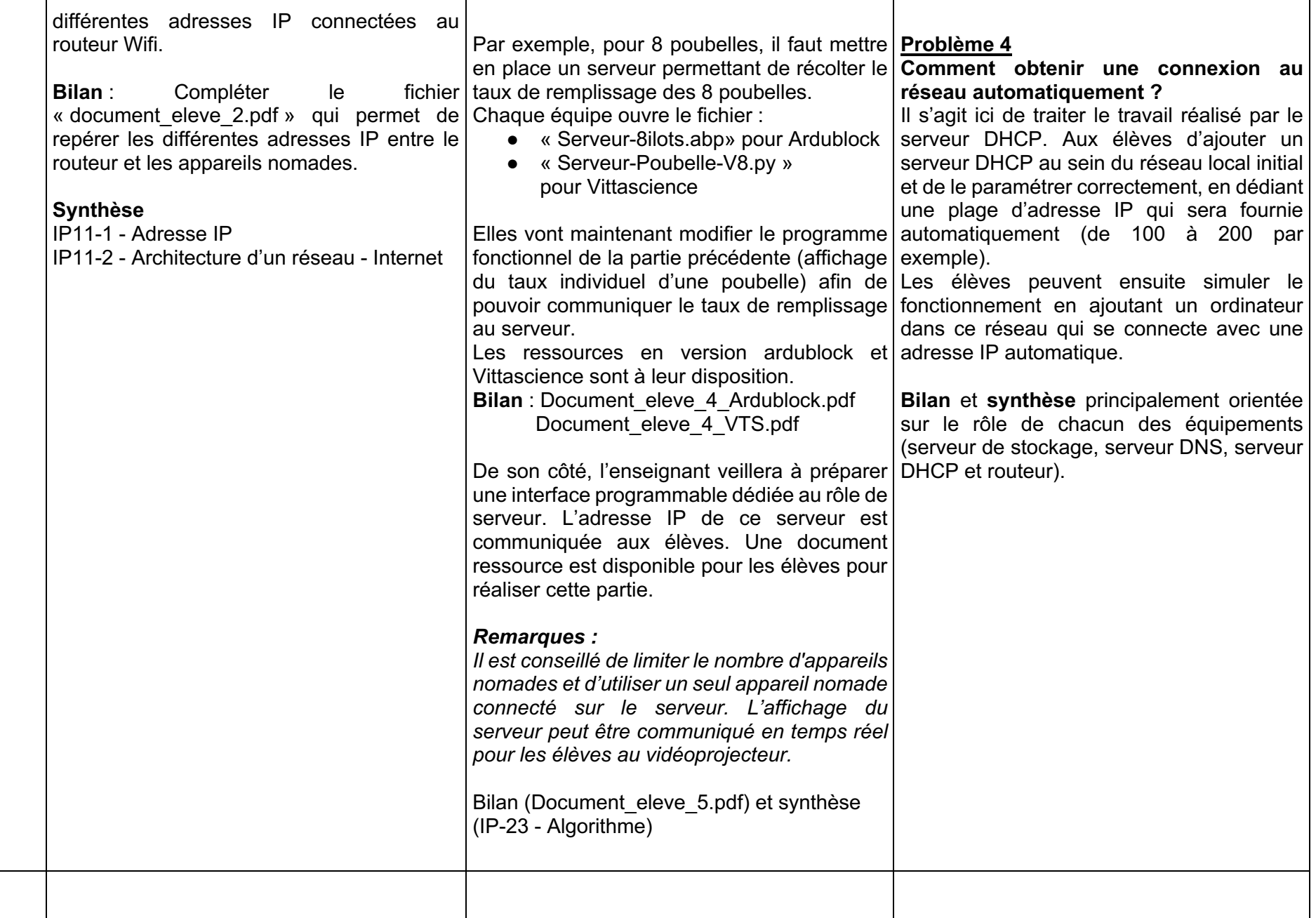

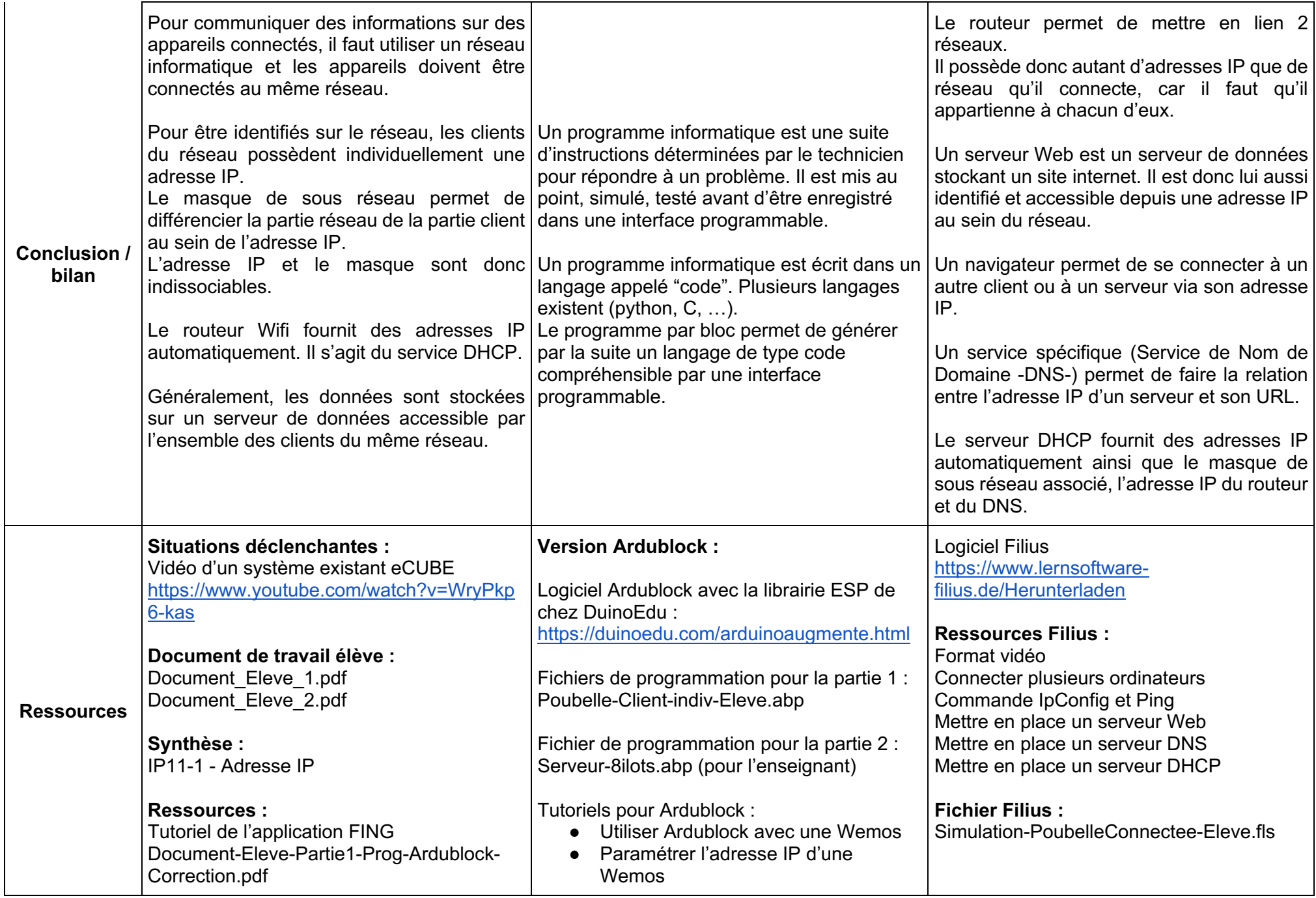

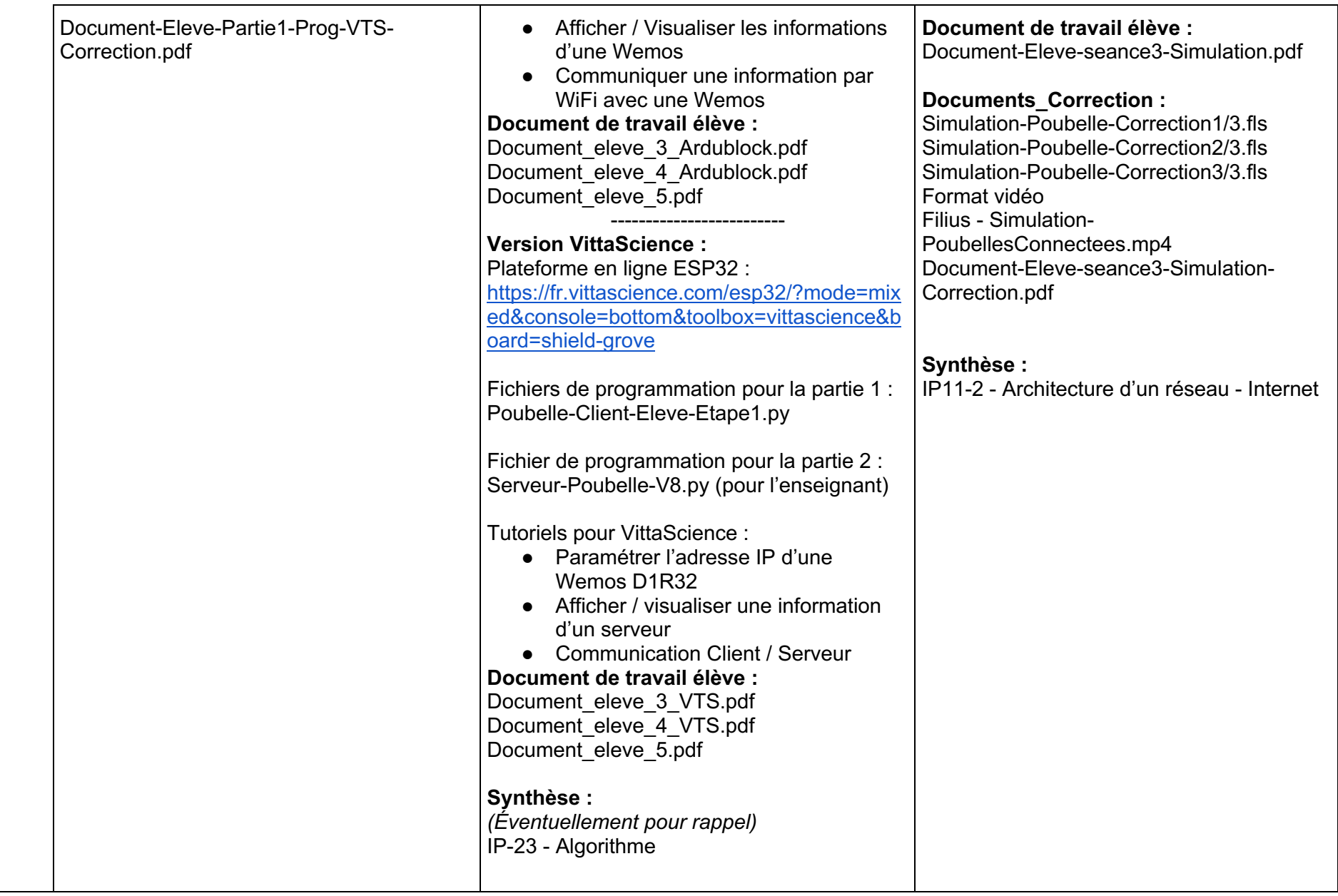